$107L$ VI BEPACIAIO<br>Unoper pagino y uebnos pabore Элеманова Р.Ш.  $2022r$ .

 $\sim$ 

**NAMORRETTING** ACCER TWORA

**Comp. + EEST** 

 $-1022000$ 

Hilla

## РАСЧЕТ И РАСПРЕДЕЛЕНИЕ часов учебной работы на кафедре Метрология и стандартизация

Высшая школа экономики и бизнеса КГТУ им. И.Раззакова на 2022/2023 учебный год **Be manager 1** 

 $\bigcap$ 

 $\hat{x}_2$ 

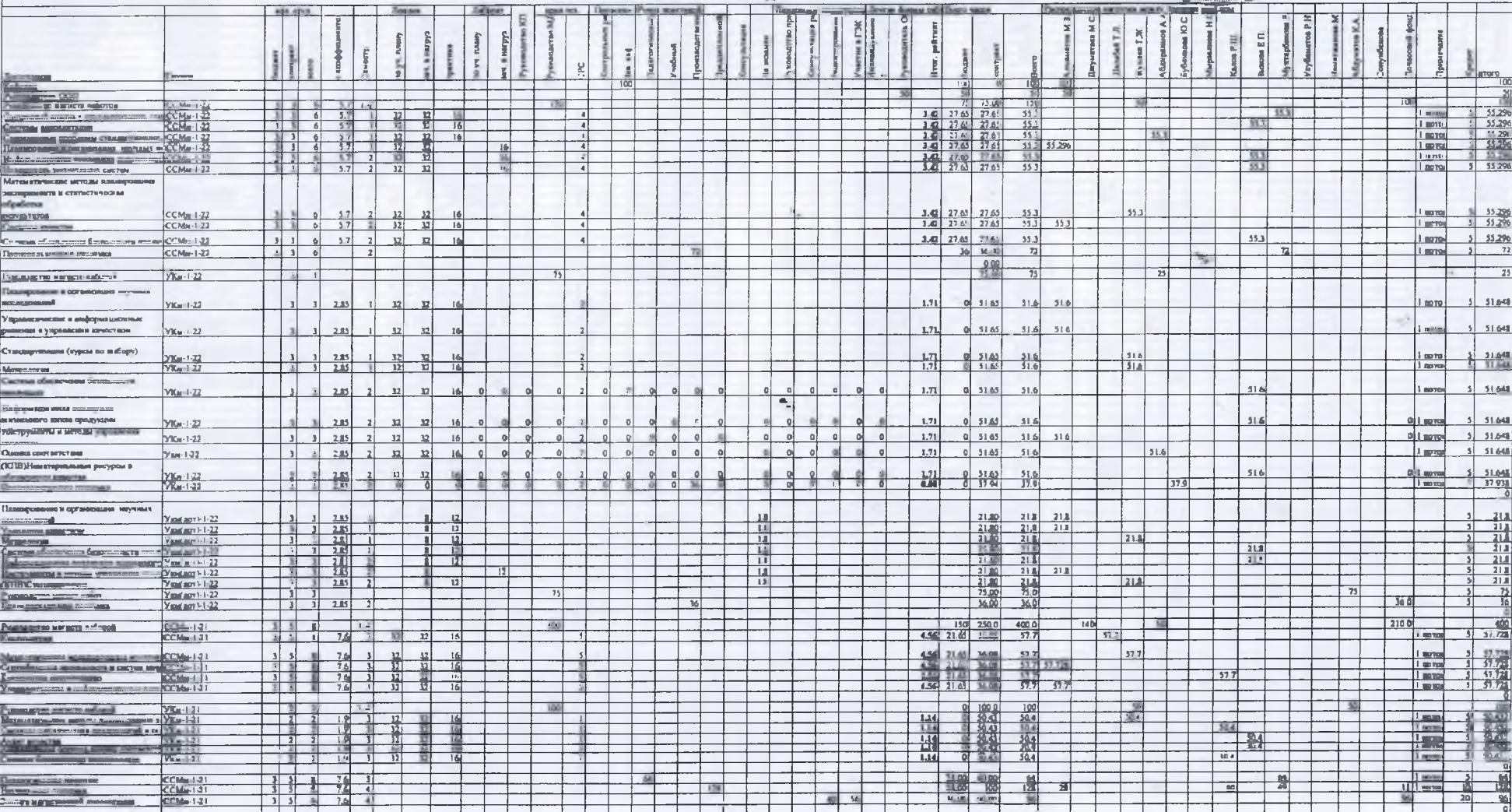

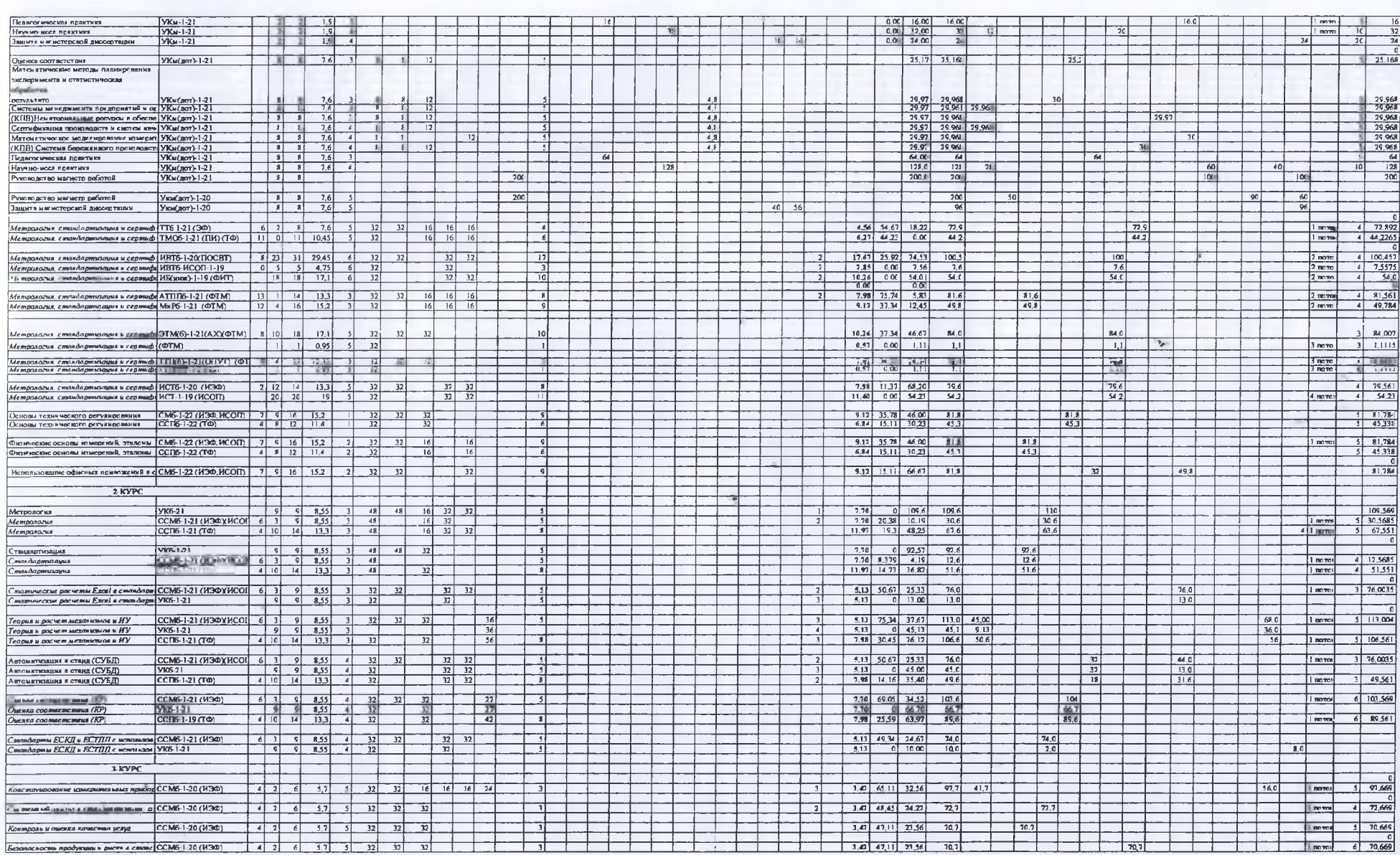

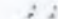

 $\sim$   $\sim$ 

×

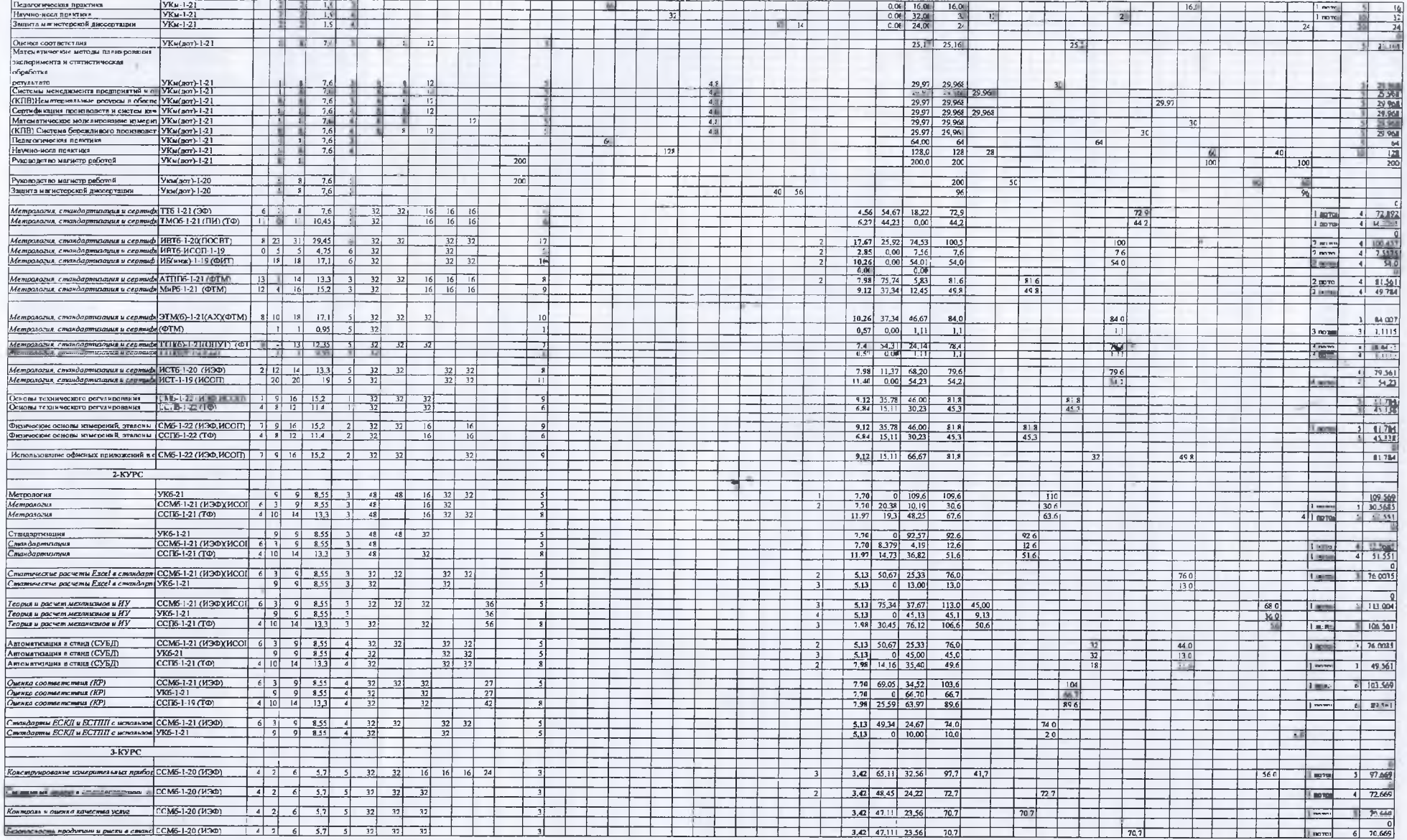

 $\sim$   $^{\circ}$ 

×.

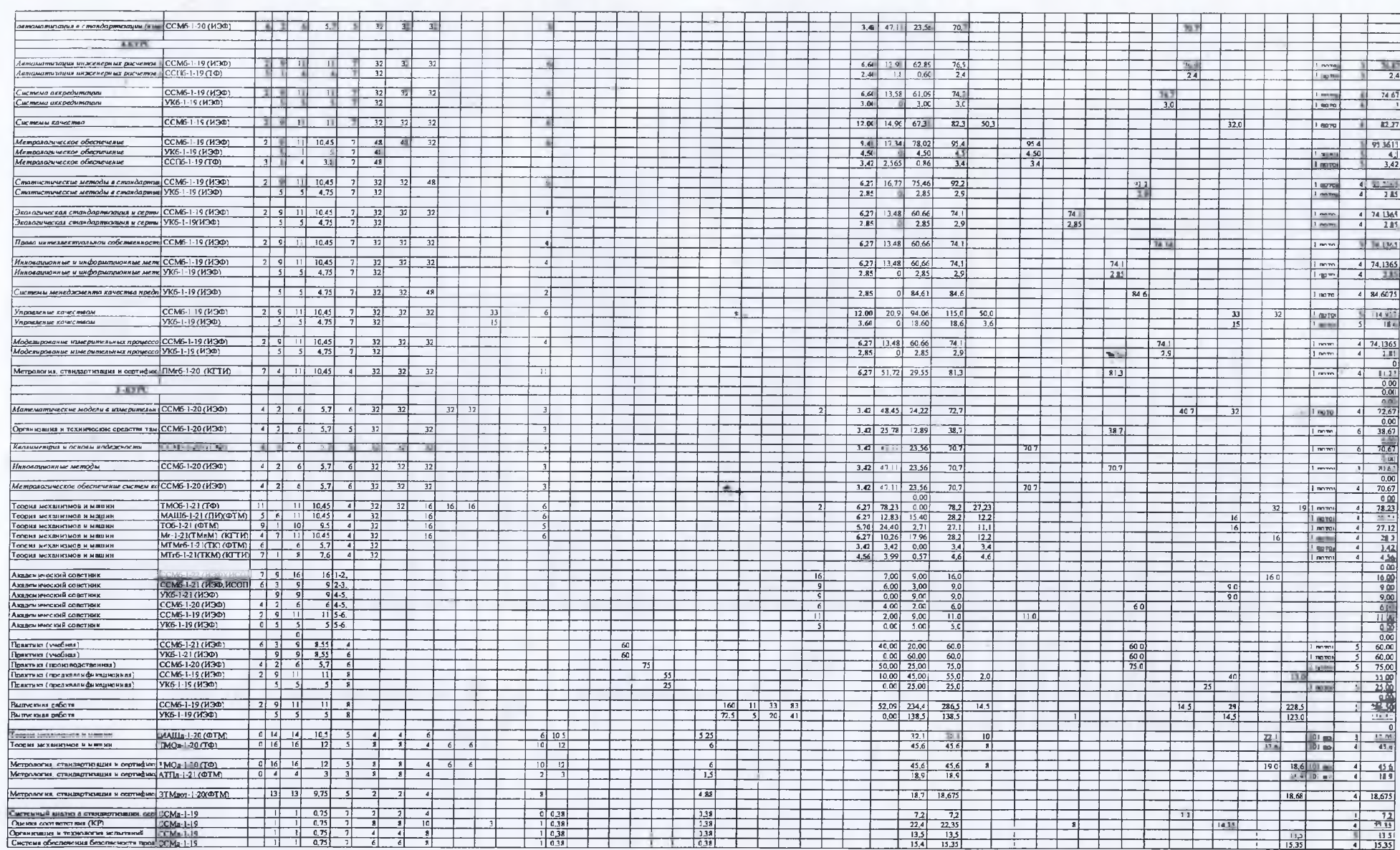

 $\left(\cdot\right)$ 

 $\epsilon$ 

 $2.14 - 1.0$ 

2.8

56

 $\lambda_k$ 

ż.

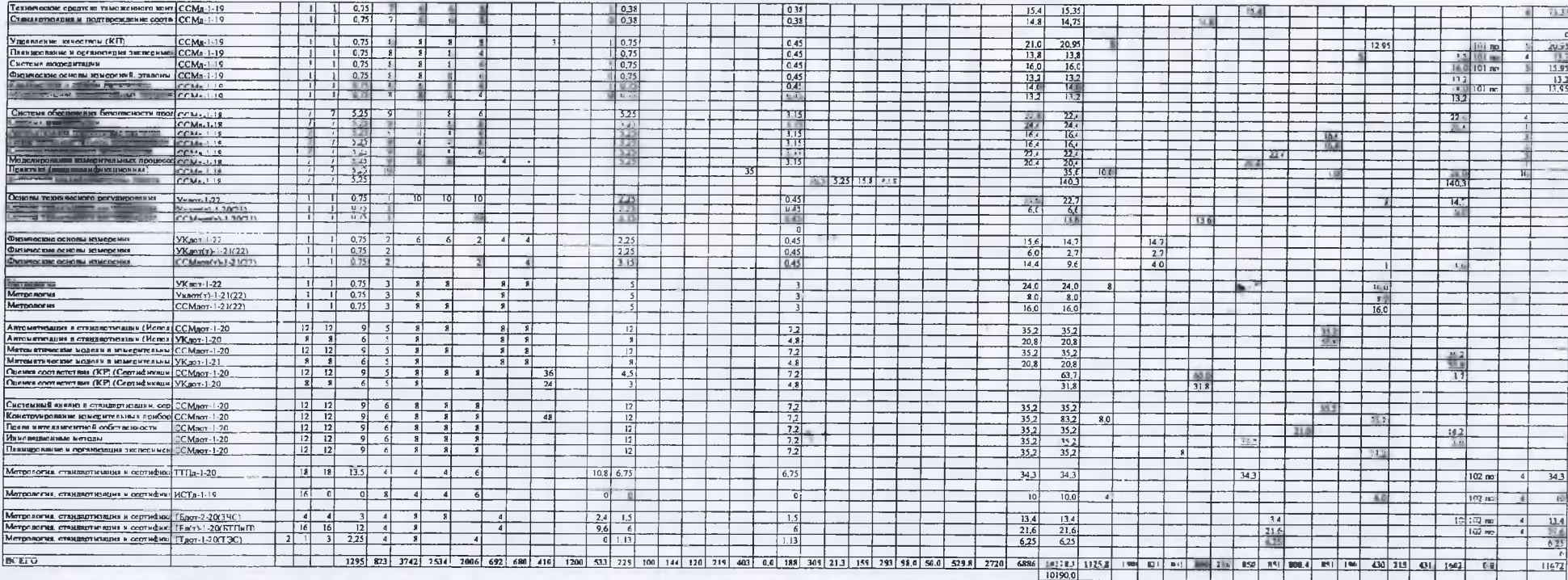

3an kad Annanaroe M. 3. Officers Appearing BLIDHE CHANNORA 4 K Syddyfry Havanamuw YY ANNananamum K.M.

821 801 800 216 850 811 800.4 851 190 430 215 431 1602 1125.8  $rac{1}{820}$   $rac{1}{800}$  $\overline{300}$  $850$  850  $\frac{1}{800}$  850 190 430 215 430  $\frac{8565}{8565}$ 

 $2 + 2$ 

**УТВЕРЖДАЮ** 

**ARRITHE 21 CER TREAL** 

## РАСЧЕТ И РАСПРЕДЕЛЕНИЕ

## часов учебной работы на кафедре Метрология и стандартизация Высшая школа экономики и бизнеса КГТУ им. И.Раззакова на 2022/2023 учебный год 3

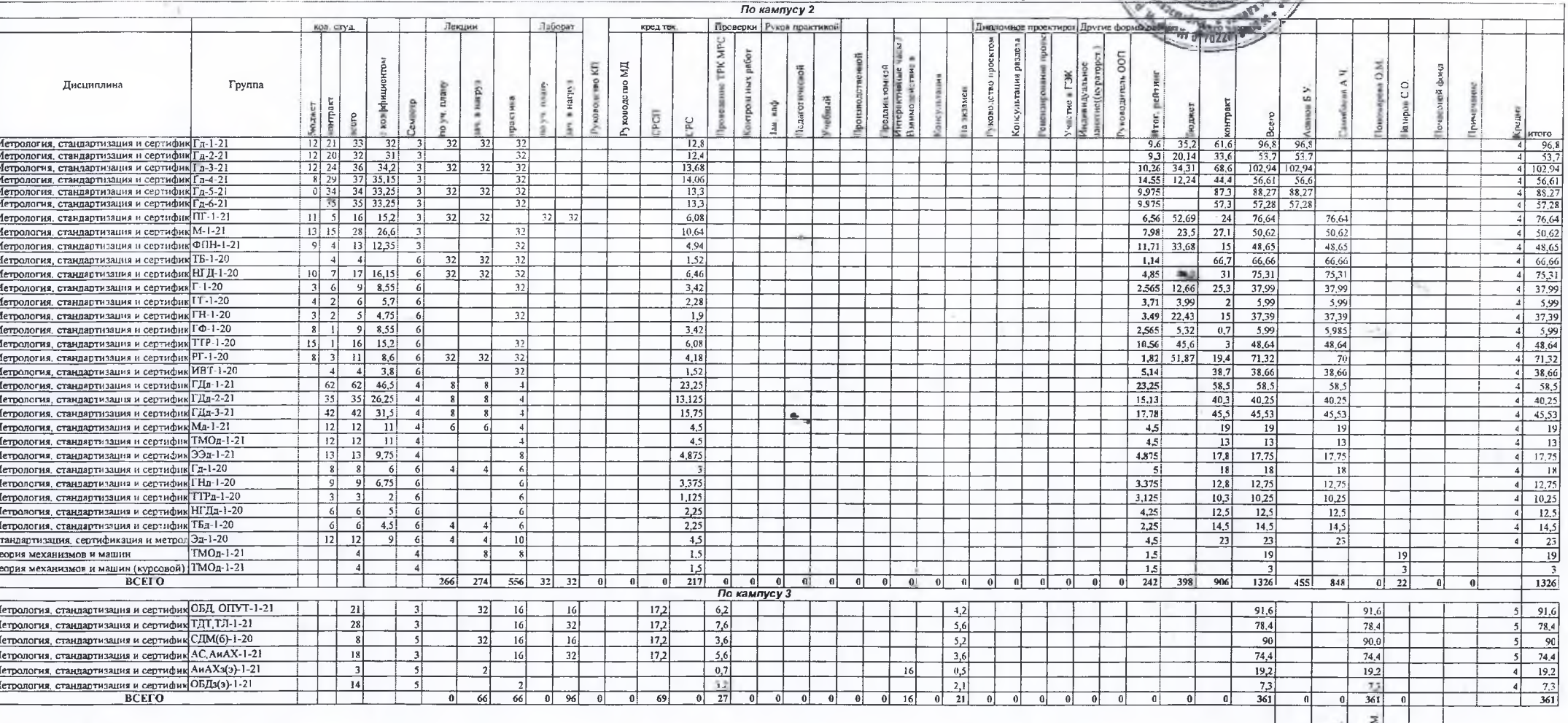

ав. каф Алмаматов М. 3.

Идиректор ВШЭиБ Сыдыкова Ч.К.

alfaces

 $44$ 

Начальниу УУ Дыканалиев К.М.

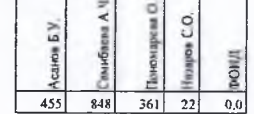

Ph.

 $\Delta$